# **Dimension Management**

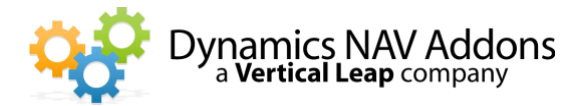

Addon for Microsoft Dynamics NAV

**Dynamics NAV Versions:** 4.0, 5.0, 2009, 2013, 2015, 2016, 2017 – **Languages:** English – **Countries:** Any **Price:** Contact us for pricing information

#### **Change dimensions on posted documents and transactions and update historical transactions with new dimensions**

- $\triangleright$  Add or change dimensions without having to reverse out and recreate documents and transactions.
- $\triangleright$  Create and assign new dimensions to customers, items, and vendors.
- $\triangleright$  Report on historical data by updating dimensions.

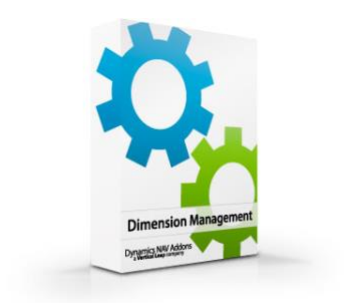

### **Posted transactions and documents**

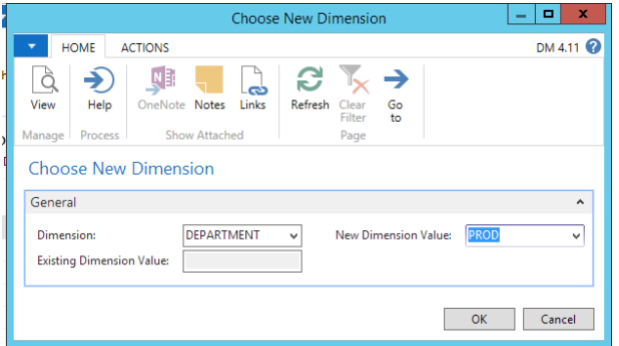

Use this addon to add, change, or delete any dimension values on either posted transactions or posted documents. This is especially helpful when users accidently forget a dimension or assign the wrong dimension during posting. Users can update any transaction with new or corrected dimensions without going through the long, tedious process of reversing transactions and posting corrections.

### *Two easy ways…simply open a document, navigate, and select "Change Dimensions", or batch change dimensions on multiple documents using a filtered list*

### **New dimensions on historical transactions**

Reports are based on dimensions! If transactions are posted with incorrect or missing dimensions, reports will be inaccurate and worthless. Save time and money by simply making corrections!

Delete dimension-related entries in Analysis Views and rebuild the data with corrected dimension values.

### **All ledgers are updated**

- All items in the NAVIGATE window are updated.
- ➢ When you NAVIGATE on a Ledger Entry, all related entries are updated.
- $\triangleright$  When Change a Dimension on a Ledger Entry but **DON'T** Navigate, Only the Ledger Entry is changed

Contact your local provider to order now. For more information call, e-mail or visit our website: (407) 260-0834 – info@dynamicsnavaddons.com – www.dynamicsnavaddons.com Dynamics NAV Addons – A Vertical Leap Company

# **Dimension Management**

Addon for Microsoft Dynamics NAV

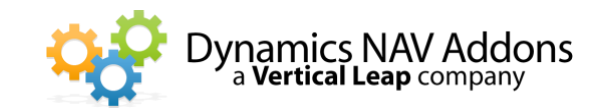

# **Audit trail**

When users make changes to dimensions, a complete history of those changes is retained. All historical information is available, including:

- $\triangleright$  When the change was made.
- $\triangleright$  Who made the change.
- $\triangleright$  What the dimension was before it was changed.
- $\triangleright$  What the dimension was changed to.

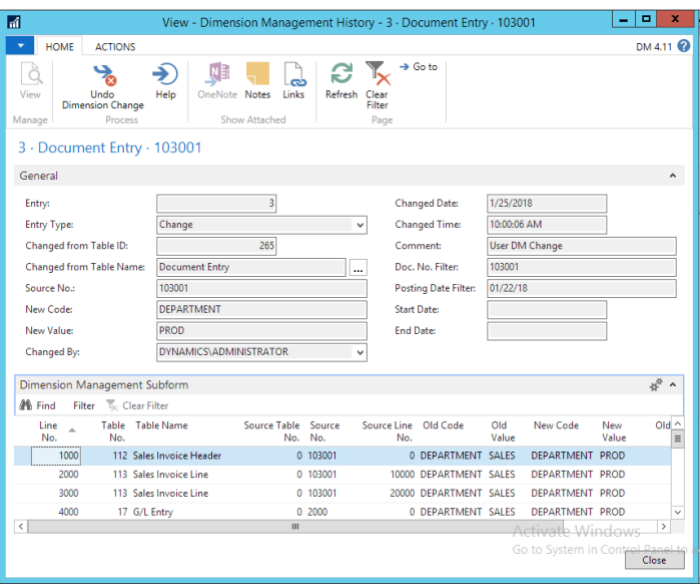

# **Safety**

If a dimension value was changed in error, an "Undo" function is provided that creates a reversing entry and restores the original values.

Users may opt to disallow changes to dimension values on data in "Closed Periods" to prevent altering published reports.

# **Ease of use**

By using Dimension Management you can improve your analysis and reporting by updating dimensions. Save time and effort by updating old transactions with correct dimensions.

**Dimension Management**

Addon for Microsoft Dynamics NAV

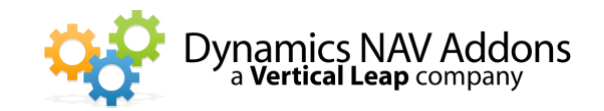

SAMPLE SUGGESTED REVISION

### **New dimensions on historical transactions**

Reports are based on dimensions! If transactions are posted with incorrect or missing dimensions, reports will be inaccurate and worthless. Save time and money by simply making corrections!

Delete dimension-related entries in Analysis Views and rebuild the data with corrected dimension values.

- $\triangleright$  Change dimensions on a single document simply by opening it and selecting "Change Dimensions"
- $\triangleright$  Batch change dimensions on multiple documents using a filtered list

#### All ledgers are updated!

- ➢ All items in the NAVIGATE window are updated.
- ➢ When you NAVIGATE on a Ledger Entry, all related entries are updated.
- $\triangleright$  When you change dimension on a Ledger Entry but DON'T navigate, only the ledger entry is changed